## Statistische Methoden der Datenanalyse

Markus Schumacher, Stan Lai, Florian Kiss

# Übung II

2.11.2012, 6.11.2012

## Anwesenheitsaufgaben

### Aufgabe 10 Wechseln oder nicht — mal simuliert!

In einer Spielshow gibt es drei Türen. Hinter einer Tür wartet ein Gewinn, hinter den beiden anderen Türen befinden sich Nieten. Nachdem der Kandidat eine Tür ausgewählt hat, öffnet der Moderator eine Tür mit einer Niete (aber nicht die Tür, die der Kandidat gewählt hat). Der Kandidat darf erneut eine der beiden übrigen Türen wählen.

In dieser Programmierübung wollen wir diese Ihnen bereits bekannte Aufgabenstellung mithilfe einer Simulation bearbeiten. Dazu wollen wir die Spielshowsituation  $N$  mal nacheinander zufällig nachstellen. Dazu erst folgende Grundbetrachtungen:

- Wir nehmen an, dass die drei Türen als Tür 0, Tür 1 und Tür 2 bezeichnet seien, so dass wir eine Beziehung zwischen den ganzen Zahlen und den Türen erhalten.
- Ohne Beschränkung der Allgemeinheit wähle der Kandidat jedesmal Tür 0.
- Die wahre Platzierung des Preises wird in jedem Zufallsexperiment zufällig ermittelt.
- Sollte der Kandidat bereits richtig liegen, öffnet der Showmaster zufällig Tür 1 oder Tür 2. Solte der Preis nicht hinter Tür 0 liegen, so bleibt dem Showmaster selbstverständlich nur eine Alternative.

Gehen Sie nun wie folgt vor:

- (i) Zunächst wollen wir die Spielshow nur einmal nachstellen. Programmieren Sie ein ROOT-Skript mit den folgenden Komponenten:
	- a) Einen Zufallszahlengenerator vom Typ TRandom3.
	- b) Ermitteln Sie mittels dieses Zufallszahlengenerators die wahre Platzierung des Preises als Zufallszahl zwischen 0 und 2 (Integer(3)). Merken Sie sich diese Zahl in einer Variablen int ngewinn.
	- c) Erstellen Sie eine weitere ganze Zahl, der Sie zunächst den Wert 0 zuweisen (int nnotshow=0;). Sollte der Kandidat bereits richtig liegen, ermitteln Sie eine weitere Zufallszahl zwischen 1 und 2 (Integer $(2)+1$ ), die angibt, welches Tor nicht geöffnet wird und merken Sie sich diese Zahl mittels nnotshow. Ob der Kandidat bereits richtig liegt, oder nicht, ermitteln Sie mittels einer if-Abfrage. Sollte der Kandidat falsch liegen, so merken Sie sich die Tür, die automatisch geöffnet wird in der Variablen nnotshow.
	- d) Gehen Sie nun davon aus, dass der Kandidat die Tur wechselt. Ermitteln Sie, ob der Kandidat ¨ gewonnen hat, oder nicht und geben Sie sich das Resultat auf dem Bildschirm aus. (Tipp: Vergleichen Sie nnotshow mit ngewinn.)
- (ii) Nun möchten wir dieses Experiment N ausführen, für den Anfang z.B.  $N = 10$ . Gehen Sie dazu wie folgt vor:
	- a) Erstellen Sie sich am Anfang des Skriptes eine Variable int npoints=10;.
- b) Erstellen Sie eine for-Schleife, die npoints mal das Experiment durchfuhrt. Stellen Sie sicher, ¨ dass der Zufallszahlengenerator ausserhalb der for-Schleife erstellt wird, da sonst bei jedem Zufallsexperiment identische Zufallszahlen erstellt werden. Lassen Sie wie bereits zuvor für jedes Zufallsexperiment am Bildschirm ausgeben, ob der Kandidat gewonnen hat, oder nicht.
- (iii) Ändern Sie nun den Startwert für den Zufallszahlengenerator mittels SetSeed. Beachten Sie, dass sich die Abfolge der Ergebnisse ändert.
- (iv) Nun wollen wir ermitteln, wie oft der Kandidat bei dieser Strategie (Wechseln) im Mittel gewinnen würde. Dazu wollen wir zunächst nur eine Zahl ermitteln, den Mittelwert der Stichprobe  $x_1, \ldots, x_N$ , wobei die  $x_i$  entweder 0 (verloren) oder 1 (gewonnen) sein können. Ersetllen Sie sich dazu ausserhalb der for-Schleife eine Fliesskommazahl float mittelwert=0;. Zählen Sie für jedes Zufallsexperiment zu dieser Zahl 1 hinzu, wenn der Kandidat gewinnt und 0, falls nicht. Dividieren Sie am Ende durch die Anzahl der Zufallsexperimente und lassen Sie sich den erhaltenen Mittelwert am Bildschirm ausgeben. Erhöhen Sie npoints, was beobachten Sie?
- (v) Letztendlich wollen wir noch den Mittelwert in Abhängigkeit von der Stichprobengröße graphisch darstellen. Dzu machen wir uns zunutze, dass man den Mittelwert bei Vergrößerung einer Stichprobe aus dem alten Mittelwert und der Größe der Stichprobe ermitteln kann:

$$
\overline{x}_N = \overline{x}_{N-1} + \frac{x_n - \overline{x}_{N-1}}{N}
$$

Gehen Sie nun wie folgt vor:

- a) Benutzen Sie diese Rekursionsformel um an jedem Punkt der for-Schleife den aktuellen Mittelwert zu berechnen.
- b) Erstellen Sie ausserhalb der for-Schleife ein Histogramm mit npoints bins zwischen 0 und npoints.
- c) Benutzen Sie innerhalb der for-Schleife die Methode SetBinContent(i,mittelwert), um das i-te Bin auf den jeweils aktuellen Mittelwert zu setzen.
- d) Zeichnen Sie schliesslich das Histogramm am Ende des Skriptes. Probieren Sie verschiedene Werte für npoints. Andern Sie den Startwert des Zufallszahlengenerators. Was beobachten Sie?

#### Aufgabe 11 Binomialverteilung

In dieser Programmierübung soll die sogenannte Binomialverteilung zufällig erzeugt werden, indem flach verteilte Zufallszahlen zwischen 0 und 1 erzeugt werden. Die Binomialverteilung beschreibt die Wahrscheinlichkeit, bei N Versuchen, wobei bei jedem Versuch ein bestimmtes Ereignis mit einer Wahrscheinlichkeit  $\mu$  auftritt genau n mal einen Erfolg zu haben. Als Beispiel kann man sich die Wahrscheinlichkeit vorstellen, bei  $N = 20$  Würfelwürfen genau  $n = 5$  mal eine sechs zu würfeln  $(\mu = 1/6$  bei einem normalen Würfel).

Um die Binomialverteilung zu erzeugen gehen Sie nun wie folgt vor:

- (i) Zunächst wollen wir das Zufallsexperiment nur einmal durchführen. Erstellen Sie ein ROOT-Skript, das die folgenden Aufgaben durchführt:
	- a) Erstellen eines Zufallszahlengenerators vom Typ TRandom3.
	- b) Definition einer ganzen Zahl int nwuerfe=20;
	- c) Definition einer Fliesskommazahl float mu=1./6.;
	- d) Definition einer ganzen Zahl int nsechs=0;, die benutzt werden soll, um sich die Anzahl der Erfolge zu merken.
	- e) Erstellen Sie dann eine for-Schleife, die genau nwuerfe mal mittels der Uniform()-Funktion des Zufallszahlengenerators eine Zufallszahl zwischen 0 und 1 erstellt. Sollte diese Zufallszahl kleiner sein als mu, so wird nsechs um eins erhöht. Geben Sie nach der for-Schleife das Resultat für nsechs am Bildschirm aus.
- (ii) Nun wollen wir dieses Zufallsexperiment sehr oft durchfuhren. Gehen Sie dazu wie folgt vor: ¨
	- a) Erstellen Sie eine weitere for-Schleife, die alle anderen Schritte, die zuvor ausgeführt wurden beispielsweise 100 mal ausführt. Beachten Sie allerdings, dass Sie weiterhin den Zufallszahlengenerator vor dieser for-Schleife erstellen, da sich sonst die Sequenz der Zufallszahlen in jedem Experiment wiederholen würde. Geben Sie weiterhin für jedes Zufallsexperiment den Wert von nsechs am Bildschirm aus, um zu testen, dass sich dieser ändert.
- b) Erstellen Sie nun außerhalb beider for-Schleifen ein Histogramm mit nwuerfe+1 Bins von -0.5 bis nwuerfe+0.5. Füllen Sie für jedes Zufallsexperiment den Wert von nsechs in das Histogramm. Normieren Sie das Histogramm auf eins und stellen Sie es am Bildschirm dar.
- c) Verändern Sie nun einige der Parameter. Was passiert, wenn man nwuerfe erhöht?

Die so erstellte Simulation der Binomialverteilung wird in der morgigen Vorlesung besprochen!

### Hausaufgaben

Aufgabe 12 Rekursive Mittelwert- und Varianzberechnung 5 Punkte

Gegeben sei eine Stichprobe  $(x_1, \ldots, x_n)$ . Zeigen Sie:

(i) Wenn  $\overline{x}_n$  der Mittelwert der ersten n Elemente ist, dann gilt:

$$
\overline{x}_n = \overline{x}_{n-1} + \frac{x_n - \overline{x}_{n-1}}{n}
$$

(ii) Wenn  $\sigma_n^2$  die Varianz der ersten n Elemente ist, dann gilt:

$$
\sigma_n^2 = \frac{(n-1)\sigma_{n-1}^2 + (x_n - \overline{x}_n)(x_n - \overline{x}_{n-1})}{n}
$$

### Aufgabe 13 Binomialverteilung in der Praxis 3 Punkte

Nehmen Sie an, ein Programmierer macht in 99,5% seiner erstellten Programmzeilen keinen Fehler.

- (i) Wie viele Programmzeilen muss er schreiben, um mit einer Wahrscheinlichkeit von mindestens 50% mindestens einen Fehler zu machen?
- (ii) Wie viele Programmzeilen muss er schreiben, um mit einer Wahrscheinlichkeit von mindestens 50% mindesten zwei Fehler zu machen?

### Aufgabe 14 Huftritte 3 Punkte

In 10 Regimenten der preussischen Armee starben in 20 Jahren 122 Soldaten an den Folgen eines Huftritts, siehe folgende Tabelle:

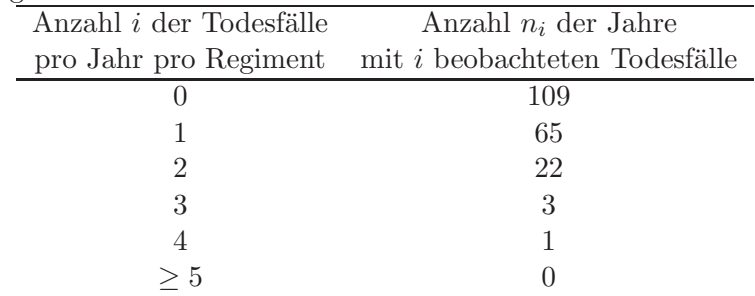

- (i) Berechnen Sie die relativen Häufigkeiten der Todesfälle pro Jahr und Regiment.
- (ii) Wie groß ist die durchschnittliche Todesrate pro Jahr und Regiment?
- (iii) Nehmen Sie diese mittlere Todesrate als Mittelwert einer Poissonverteilung an und berechnen Sie die Wahrscheinlichkeiten  $p_i$  für i Todesfälle pro Jahr und Regiment. Wieviele Jahre mit i Todesfällen würde man gemäß dieser Wahrscheinlichkeiten erhalten?

### Aufgabe 15 Poissonverteilung and die eine State of the General Contract of Punkte

Beweisen Sie folgende wesentlichen Eigenschaften der Poissonverteilung  $f(n; \nu) = \frac{\nu^n}{n!}$  $\frac{\nu^n}{n!}e^{-\nu}$  für  $n \geq 0$ .

- (i) Normierung: Zeigen Sie dass  $\sum^{\infty}$  $n=0$  $\nu^n$  $\frac{\nu^{n}}{n!}e^{-\nu}=1.$
- (ii) Erwartungswert: Zeigen Sie dass  $\langle n \rangle = \nu$ . Hinweis: Entfernen Sie den Term  $n = 0$  der Summe (warum kann man dies tun?) und dann setzen Sie die Variable  $n' = n - 1$  in der Summe ein.
- (iii) Varianz: Zeigen Sie dass  $V(n) = \nu$ .

Hinweis: Fangen Sie an mit <  $n(n-1)$  > =  $\sum_{n=1}^{\infty}$  $\overline{n=0}$  $n(n-1)e^{-\nu}\frac{\nu^n}{l}$  $\frac{n!}{n!}$ , und entfernen Sie die ersten zwei Terme der Summe. Setzen Sie die Variable  $n' = n - 2$  in der Summe ein.

### Aufgabe 16 Binomial- und Poissonverteilung: Ein Vergleich 3 Punkte

- (i) Was sind die Wahrscheinlichkeiten, zwei beziehungsweise drei Erfolge zu bekommen mit einer Binomialverteilung mit Erwartungswert  $Np = 2$  für 10 Versuche? Für 100 Versuche?
- (ii) Vergleichen Sie dies mit den Wahrscheinlichkeiten für zwei beziehungsweise drei Erfolge für eine Poissonverteilung mit Erwartungswert  $\nu = 2$ ? Was beobachten Sie?